# Update 2017 WebSphere Application Server

Lars Besselmann, IBM Client Technical Professional for Hybrid Cloud 15.03.2017

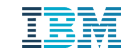

#### **Please Note:**

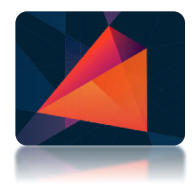

- IBM's statements regarding its plans, directions, and intent are subject to change or withdrawal without notice at IBM's sole discretion.
- Information regarding potential future products is intended to outline our general product direction and it should not be relied on in making a purchasing decision.
- The information mentioned regarding potential future products is not a commitment, equivelery promise, or legal obligation to deliver any material, code or functionality. Information about potential future products may not be incorporated into any contract.
- The development, release, and timing of any future features or functionality described for our products remains at our sole discretion.
- Performance is based on measurements and projections using standard IBM benchmarks in a controlled environment. The actual throughput or performance that any user will experience will vary depending upon many factors, including considerations such as the amount of multiprogramming in the user's job stream, the I/O configuration, the storage configuration, and the workload processed. Therefore, no assurance can be given that an individual user will achieve results similar to those stated here.

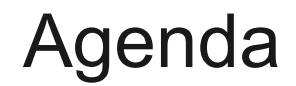

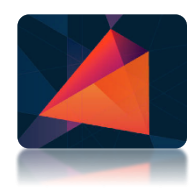

#### **Motivation**

What's new in WAS Traditional?

What's new in WAS Liberty?

What's new in WebSphere eXtreme Scale?

Positioning and looking forward

#### WebSphere Application Server

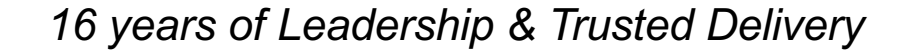

**WAS v8 GA**

•**Web 2.0 & Mobile FEP**

**J2EE1.4 WAS v7 GA**

**WAS v6.1 GA**

**JEE5**

**WAS v8.5 GA**

• **Java SE 7**

**JEE6**

• **Lightweight Liberty profile** • **Intelligent Management**

• **WAS 8.5 HV for PureApp**

**2006 2007 2008 2009 2010 2011 2012 2013 2014**

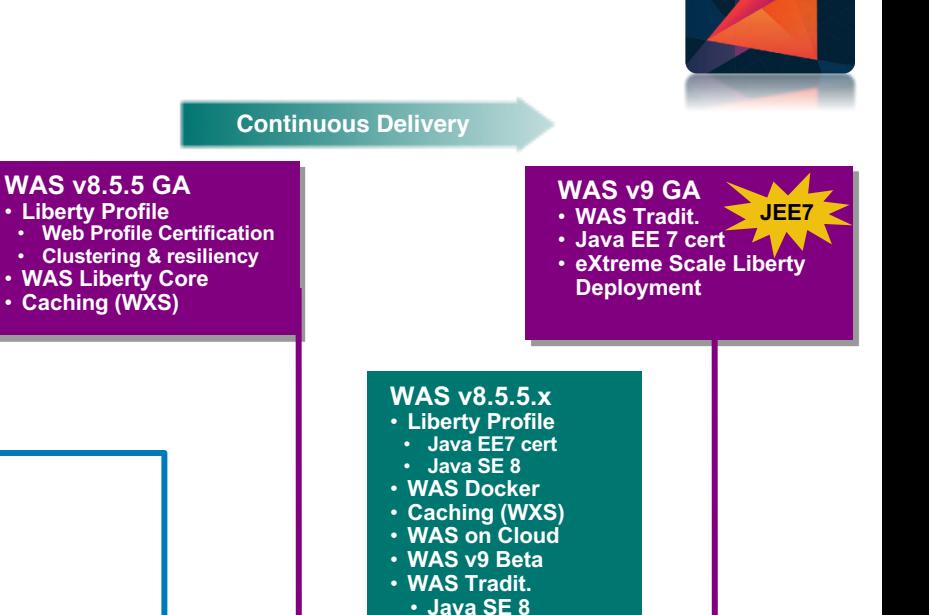

**2015**

• **WAS Beta Update** • **API Discovery**

> **JEE7 (Liberty)**

> > $\left\| \cdot \right\|_1^1$ ||mi

**2016**

#### Reasons to love WebSphere traditional …

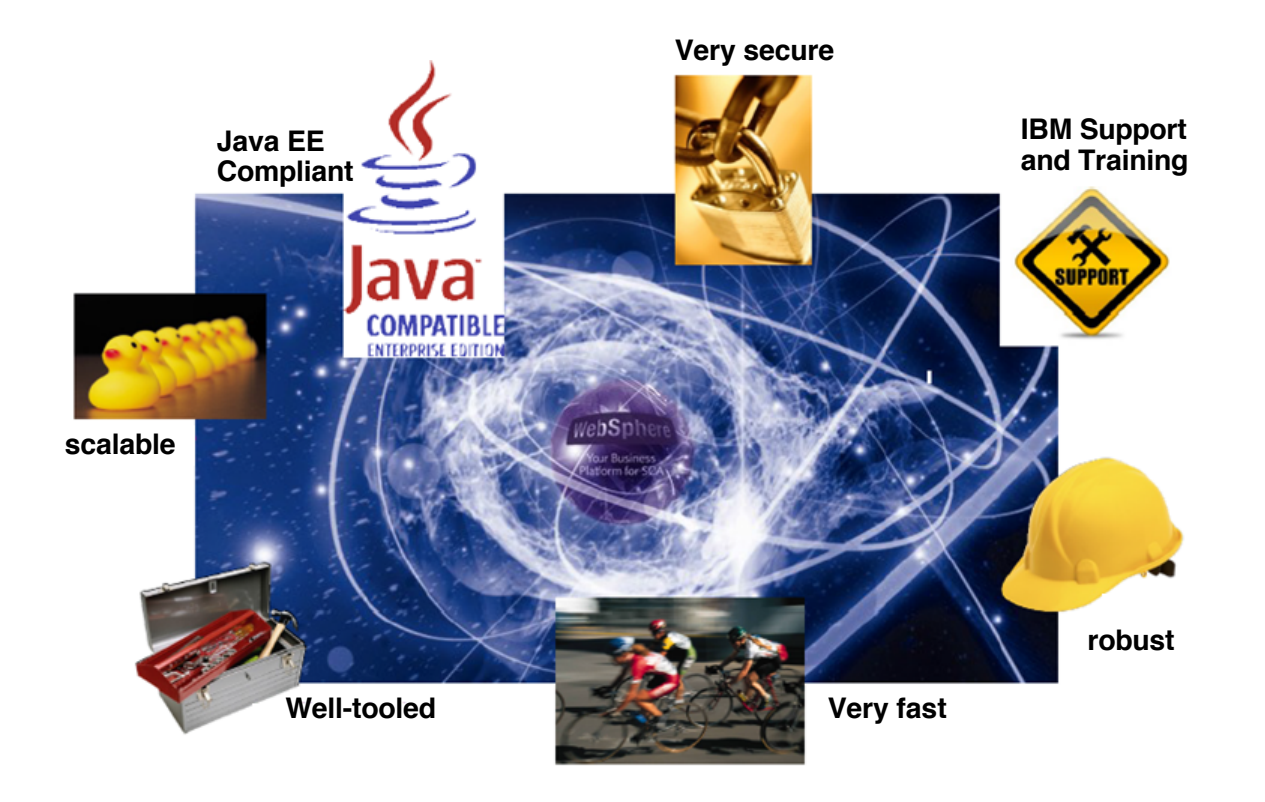

## But you asked us for something more …

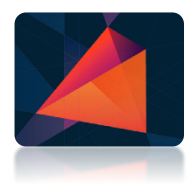

#### Optimized for **rapid development**

- Lightweight
- **Composable**
- Simple to install, configure, ...
- Flexible
- **Dynamic**
- Open and Extensible
- Cloud Ready

#### In addition **production-ready**

- Easy to install and configure
- **Scalable**
- High available
- Cloud-Ready

# **WebSphere Application Server**

#### **Liberty Profile**

#### Notes:

- WAS traditional remains fully supported and strategic
- If it meets your requirements, there's no need to move

#### Fidelity to WAS Traditional

- Same reliable container & QOS
- Choice with consistency
	- Develop on Liberty
	- Deploy on Liberty or Traditional

#### WebSphere Application Server Variations

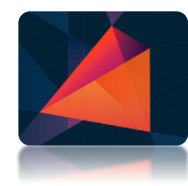

#### **WAS Traditional AND Liberty Profile provide flexibility and fidelity**

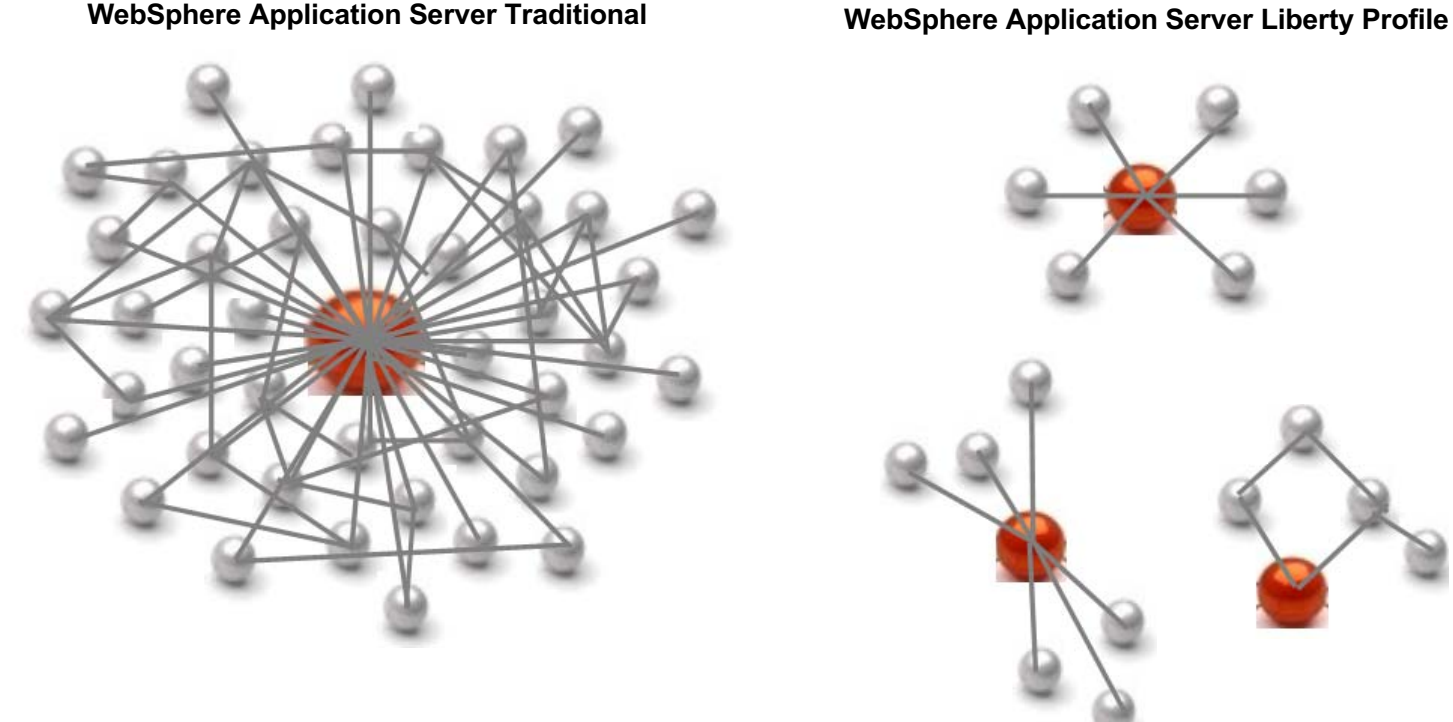

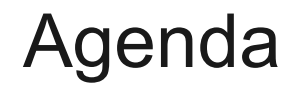

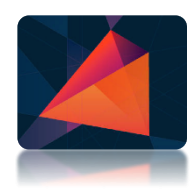

**Motivation** 

#### **What's new in WAS Traditional?**

What's new in WAS Liberty?

What's new in WebSphere eXtreme Scale?

Positioning and looking forward

## What is new in WebSphere Application Server traditional?

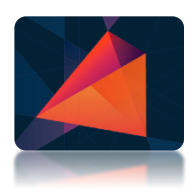

- IBM SDK, Java Technology Edition, Version 8
	- IBM Java SDK Version 8 is the Java SDK version for WAS Version 9.0.
	- Only the 64-bit IBM Java SDK is supported.
	- The IBM Java SDK is no longer embedded with any WAS offerings.
	- WAS V9 supports a decoupled JVM, meaning the JVM life-cycle is now independent from WAS and be updated without updating WAS fixpack level
- Programming model APIs and specifications for WAS v9 Traditional
	- Java EE 7 programming model support
	- Java EE 6 programming model support

https://www.ibm.com/support/knowledgecenter/en/SSEQTP\_9.0.0/com.ibm.websphere.base.doc/ae/rovr\_specs.html

## What is new in WebSphere Application Server traditional?

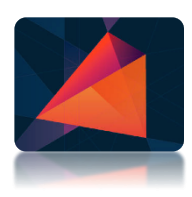

- Discovering REST API documentation
	- Discover and expose Swagger documentation for your deployed RESTful endpoints.
	- Use the built-in Swagger user interface to invoke the APIs.
	- Based on OpenAPI Specification (fka Swagger RESTful API Documentation Specification)

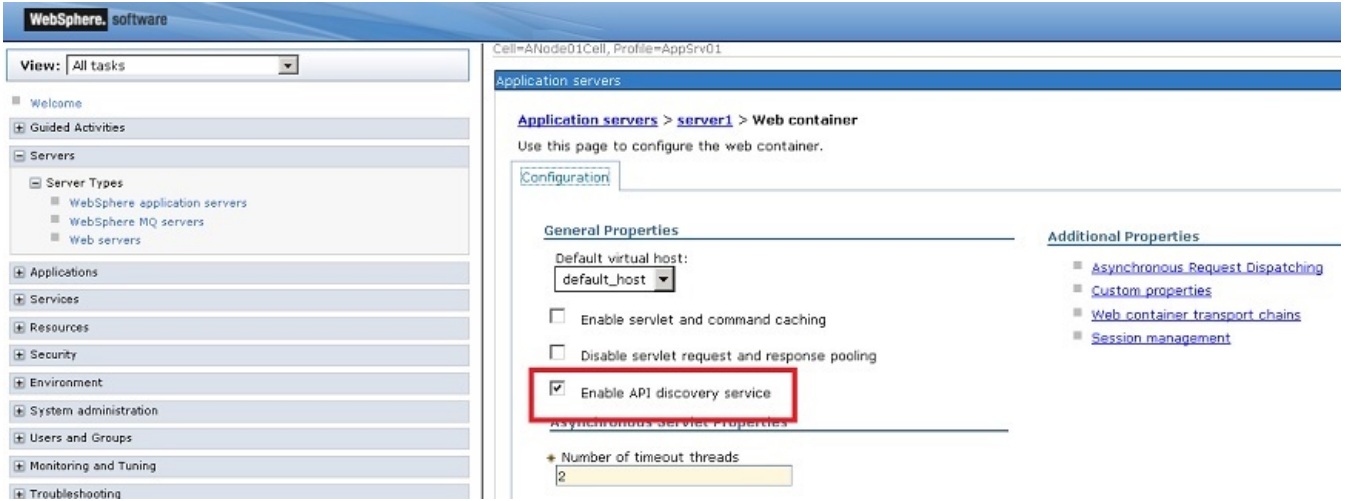

## Expose WAS services as APIs to others

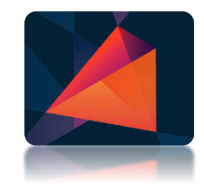

WAS includes API Connect Essentials as part of the WAS offering itself!

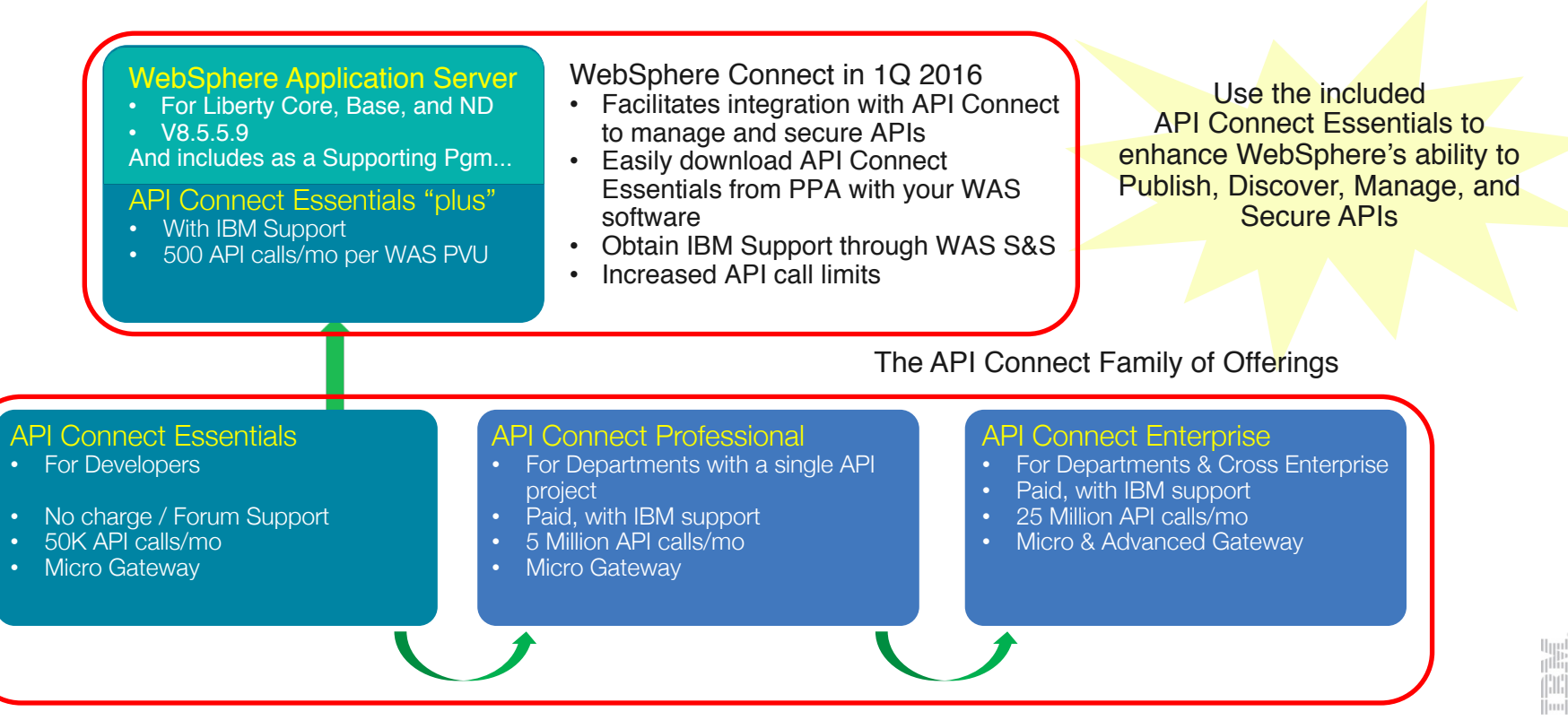

#### WebSphere performance improvements

- This cumulative chart shows the improvement of WAS performance due to both JAVA improvements and WAS product improvements.
- Dynacache and Large server pages were used where applicable in these measurements.
- JDK8 first supported in v8559 as an optional install. JDK8 is the default for V9.
- Daytrader3 used for benchmarking

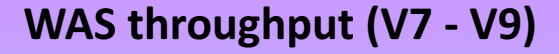

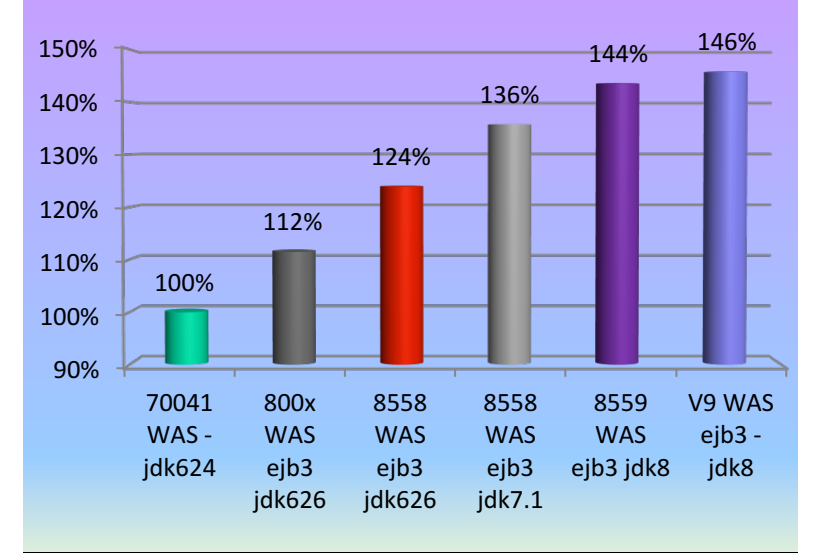

**System Configuration:**

DayTrader3: AIX7: Power7 - 2 proc - SMT2, 32 GB RAM

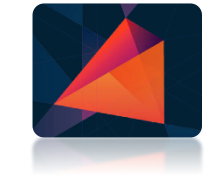

#### WAS Traditional on Docker Hub

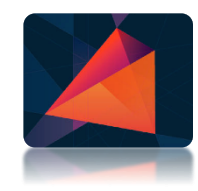

§ IBM provides pre-built Docker images for IBM WebSphere Application Server for Developers traditional and IBM HTTP Server

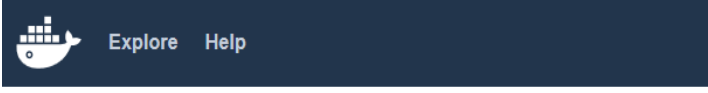

**PUBLIC REPOSITORY** 

#### ibmcom/websphere-traditional ☆ **Supported tags**

- 9.0.0.1-install, install
- 9.0.0.1-profile, profile, latest

13 https://hub.docker.com/r/ibmcom/websphere-traditional/

- $\bullet$  9.0.0.0-install
- $\bullet$  9.0.0.0-profile
- 8.5.5.10-install
- 8.5.5.10-profile
- $\bullet$  8.5.5.9-install
- $\bullet$  8.5.5.9-profile

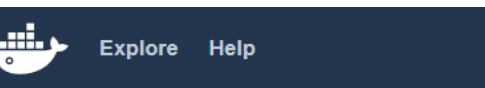

#### **PUBLIC REPOSITORY**

# ibmcom/ibm-http-server ☆ **Supported tags**

• 8.5.5.9, latest

The Docker image contains IBM HTTP Server, IBM WebServer Plugins and IBM WebSphere Customization Tools.

https://hub.docker.com/r/ibmcom/ibm-http-server/

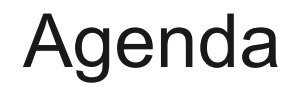

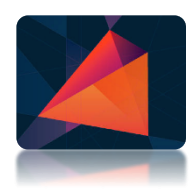

**Motivation** 

What's new in WAS Traditional?

#### **What's new in WAS Liberty?**

What's new in WebSphere eXtreme Scale?

Positioning and looking forward

#### WebSphere Application Server Liberty Profile

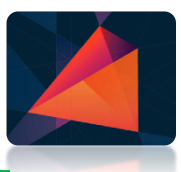

For rapid development and light-weight production deployment with high scalability

- Web Profile certified (Liberty Core Edition)
- § Full Profile certified (Liberty Base/ND)
- § Small footprint (< **54MB**), quick startup (< **3 sec**)
- Developer-first design of simple, shareable XML configuration
- § Dynamic runtime and configuration
- § Unzip install and deploy
- § Fidelity to WebSphere Application Server traditional
- Monitoring and mgmt through Admin Center or scripting
- Install new features from repository with no server restart
- Lightweight collective management scales to 10,000 servers

## Liberty – A Composable Java EE Runtime for Cloud

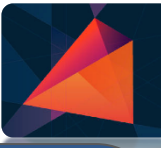

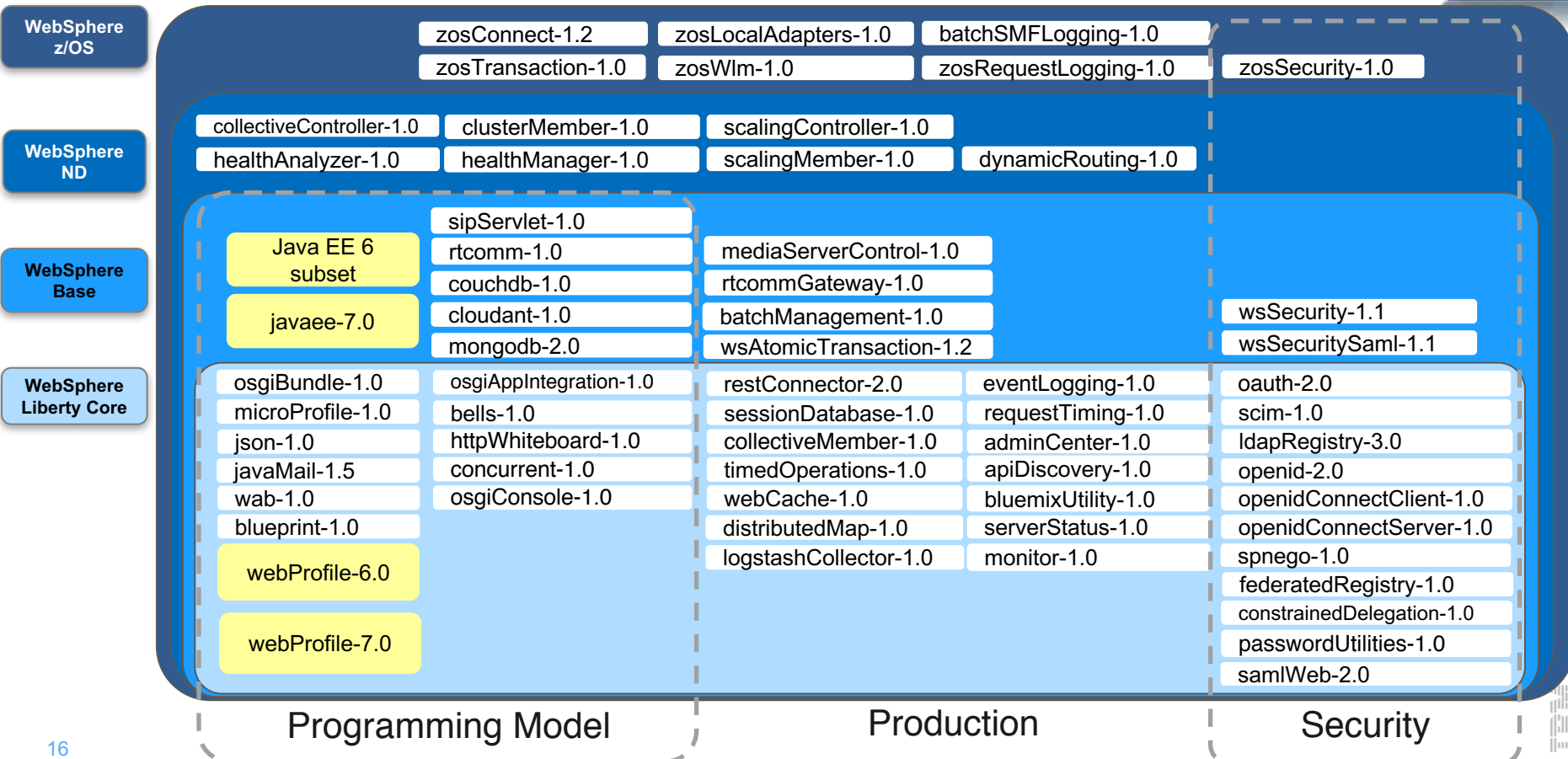

### Liberty Server Config: simple server 'shaping'

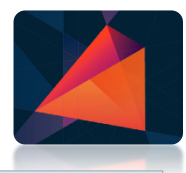

<server description=*"new server">*

```
<!-- Enable features -->
<featureManager>
    <feature>servlet-3.1</feature>
    <feature>jdbc-4.1</feature>
</featureManager>
```
Features control which capabilities (bundles) are installed in the server

'instance' configurations specify multiple resources like applications and datasource definitions

<webApplication id=*"blogapp" location="blogapp.war" name="blogapp"/>*

<include location=*"\${shared.config.dir}/datasource.xml"/>* </server>

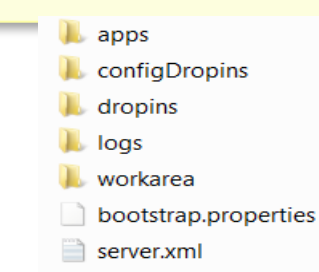

Any of this configuration could be put into a separate xml file and 'included' in this 'master' configuration file or overridden using configDropins directory

#### WebSphere Liberty Repository: Key to Continuous Delivery of Business Value

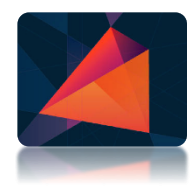

The Liberty Repository holds all of the content that you can install on the Liberty Kernel to make your own customized app server: New Features, Samples, Scripts, Open Source integration, Betas

- Repo hosts IBM code as well as open source integration samples for popular open source pkgs
- Enables our continuous delivery
- Serves as the base for dynamically built Buildpacks for Bluemix.
- Hosted on www.wasdev.net or on-premise

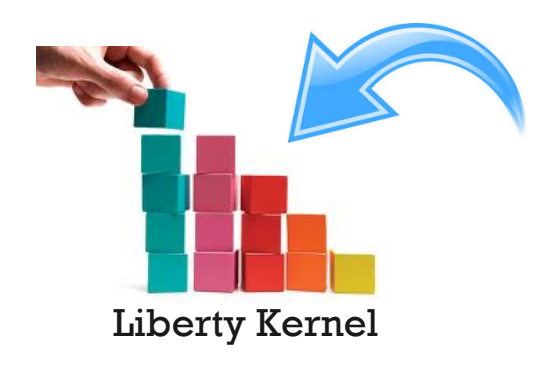

#### **www.wasdev.netIBM WebSphere Liberty Repository** Search **Assets** Based on your filters: Feature @ Sort bu: Featured Da **Java Servlets 3.1** This feature enables support for HTTP Servlets written to the Released: 11 December 2014 Java Servlet 3.1 specification. You can package servlets in Java EE specified WAR or EAR files. If servlet security is required, you should also configure an appSecurity feature. **ASSET TYPE: FEATURE** Without a security feature, any security constraints for the application are ignored. **Dynamic Routing** The Intelligent Management feature of the WebSphere Released: 10 December 2014 plug-in for Apache and IHS provides On Demand Router capabilities for the plug-in. This feature enables a server to run a REST service to which the plug-in can connect in order **ASSET TYPE: FEATURE** to dynamically route to all servers in the liberty collective. **Scaling Controller** This feature supports dynamic clusters Released: 10 December 2014 **ASSET TYPE: FEATURE** Liberty v9 Beta with Java EE 7 IBM WebSphere Application Server Liberty v9 Beta with Java **Runtime** EE 7 Runtime: The lightweight profile of WebSphere Application Server. Liberty profile is production-ready and Released: 13 February 2015 designed for developers. It is Java EE 6 Web Profile certified, and also includes Java EE 7 capabilities. **ASSET TYPE: PRODUCT**

#### Eliminate Future Migration Costs

**New Liberty features, and config, augment rather than replace old ones** 

**Zero migration** for unchanged apps on WAS Liberty, regardless of Java EE version

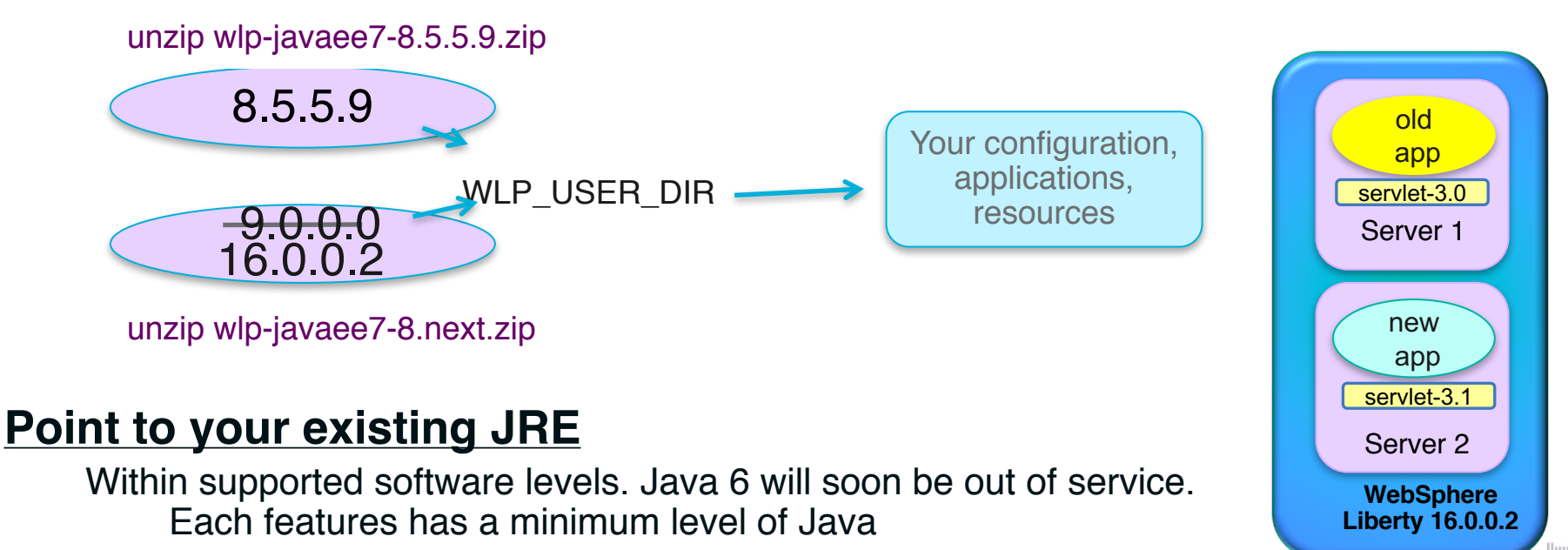

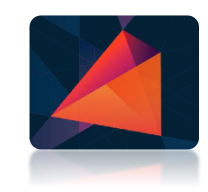

## Liberty Continuous Delivery

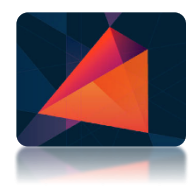

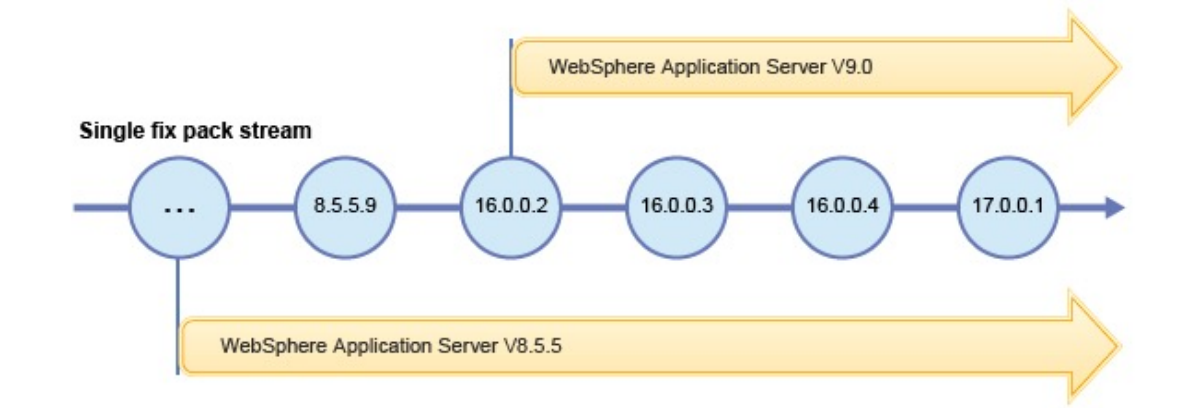

*WAS V9 introduces a new 9.0.0.0 service stream for traditional WAS fixpacks.*

*WAS Liberty follows a continuous delivery model with a single service stream – it makes no sense to persist with a major version for Liberty fixpacks in a 'versionless' single delivery stream.*

*To properly reflect this we are changing Liberty fixpack numbering to:*

*Y.R.M.F: year.release.modlevel.fixpack*

*eg 16.0.0.4 would be the fourth fix pack in 2016*

*The next fixpack after 8.5.5.9 is the second fixpack of 2016 and is numbered 16.0.0.2. Its just a number - there is no migration required at all to the first V9 release of Liberty: 16.0.0.2.*

*http://www-01.ibm.com/support/docview.wss?uid=swg21984970*

## Continuous Delivery

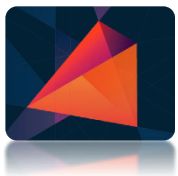

 $\left\vert \left\vert \mathbf{m}\right\vert \right\vert$ 

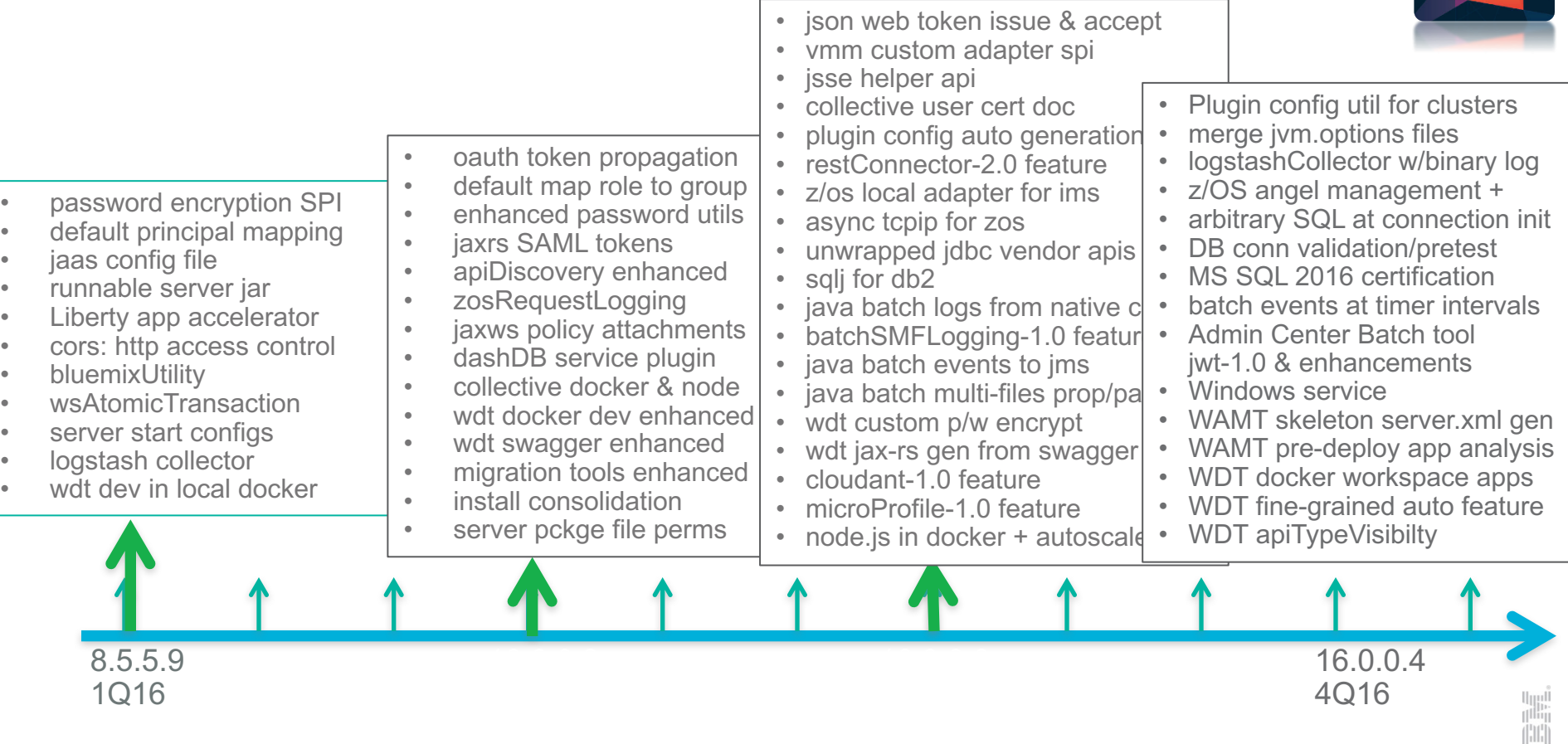

#### What's new: MicroProfile

- The MicroProfile is an initiative supported by many people from the Java EE community and key Enterprise Java vendors.
- § MicroProfile.io Mission: Optimizing Enterprise Java for a microservices architecture
- The goal is to create a standard subset of components of the Java EE specifications.
- The first release of MicroProfile brought together a foundation consisting of CDI, JAX-RS, and JSON-P.

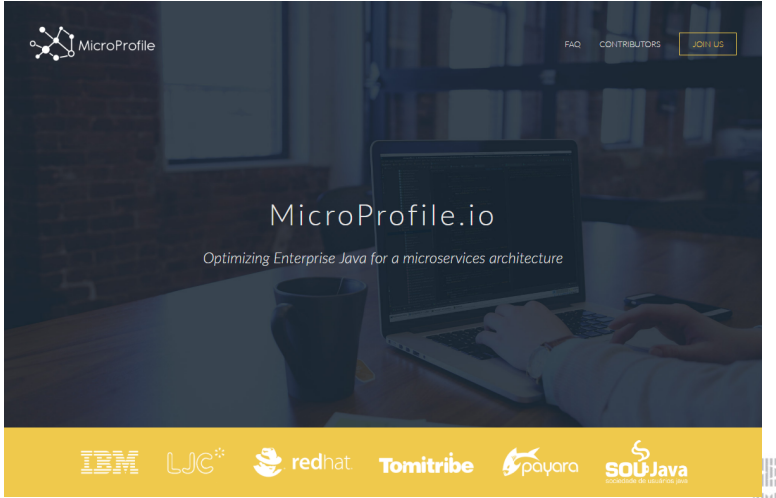

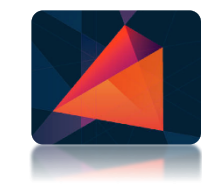

#### Admin Center updates – Explore Tool, Deploy Tool

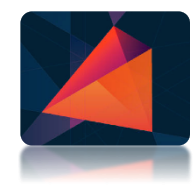

- The Explore and the Deploy Tool have been redesigned for a better user experience.
- § You can now explore and deploy Node.js application packages and Docker containers.

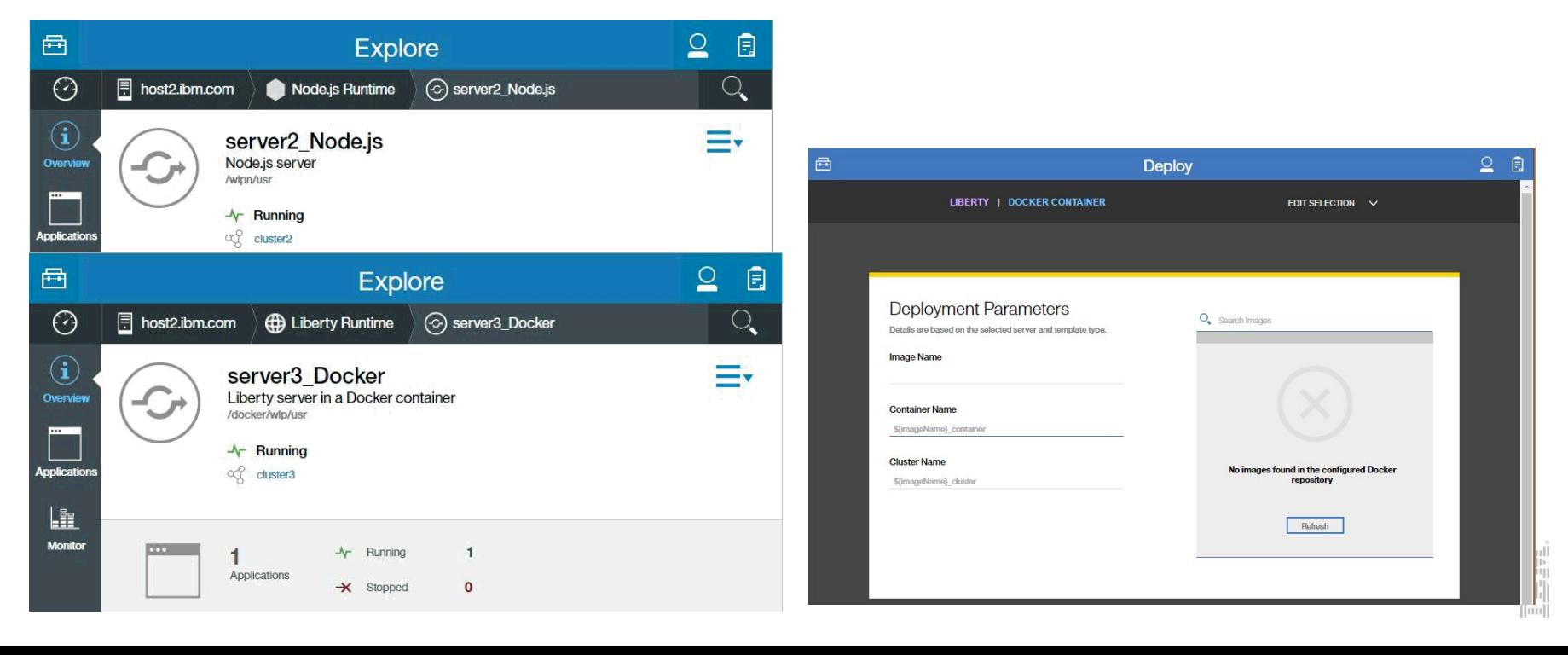

# Enhance pluginUtility to ease generation of plugin config

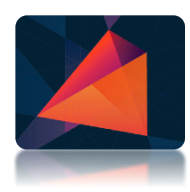

- plugin-cfg.xml auto-generated by server
- wlp.install.dir/bin/pluginUtility –merge
- $= 16.0.0.4$

§ 16.0.0.3

- pluginUtility –generate
	- --server
		- local or remote
		- app server or collective controller
	- --cluster
		- used with collective controller
	- --targetPath
		- copies existing file or prompts running server to generate

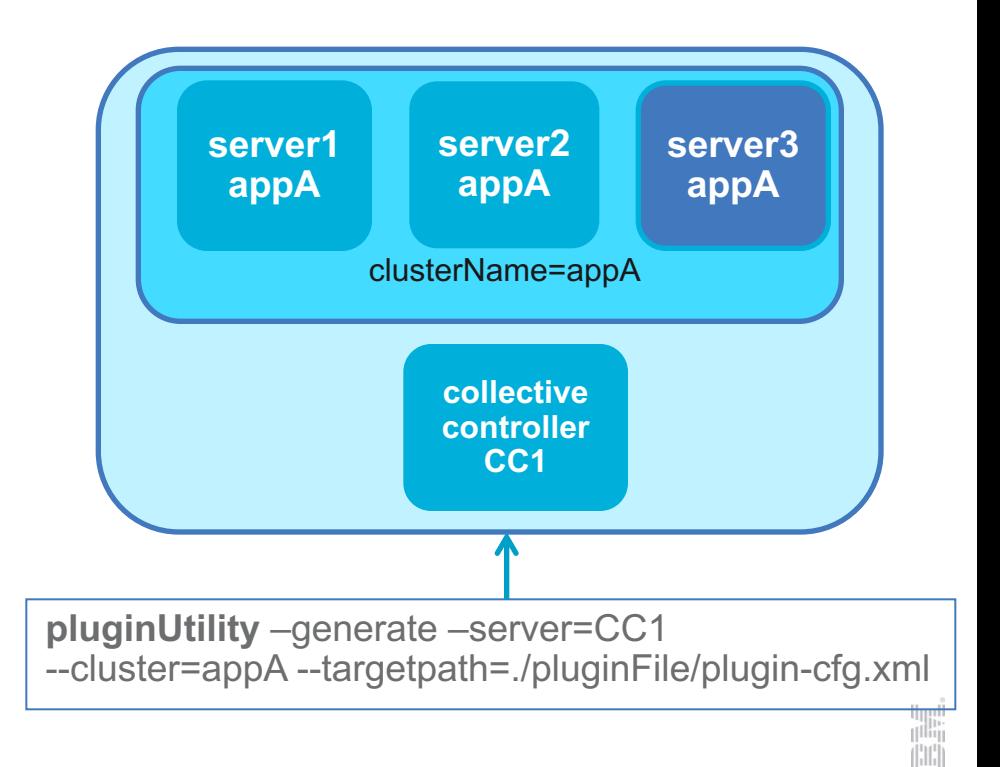

# Merging of multiple jvm.options files

- $\blacksquare$  Before 16.0.0.4
	- jvm.options file is read by server script which passes options to JVM process at startup
	- two locations checked for this file
		- § \${wlp.install.dir}/etc/jvm.options for all servers in this installation
		- § \${server.config.dir}/jvm.options to override whole file for individual servers
- § New in 16.0.0.4:
	- Multiple files can now be merged, allowing different teams to contribute Java settings
	- Uses existing config directories
		- \${shared.config.dir} multiple servers
		- configDropins individual servers
	- Follows same precendence as for server.xml file merging
	- If none of those files are present, will look for \${wlp.install.dir}/etc/jvm.options

## Liberty on z/OS: angel management improvements

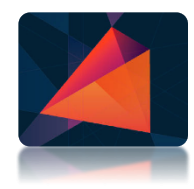

- Prior to 16.0.0.4, only 1 Angel process per LPAR
- § 16.0.0.4+, multiple Angels on a single LPAR, distinguished by name
	- Multiple Angels on a single LPAR, distinguished by name
	- Names constrained to certain characters and a max length of 54
	- The Angel name is specified in the Angel's started task JCL
	- The Liberty server specifies the Angel it want to use in bootstrap.properties
		- § com.ibm.ws.zos.core.angelName=W01ANGL
	- Angel names are appended to BBG.ANGEL to form new SAF profiles for authorization
	- Server can be prevented from starting if angel isn't available
		- through use of bootstrap property: com.jbm.ws.zos.core.angelRequired=true
	- Angel Check API allows for programmatic determination of angel status

#### Admin Center new tool: Java Batch

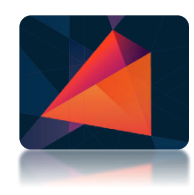

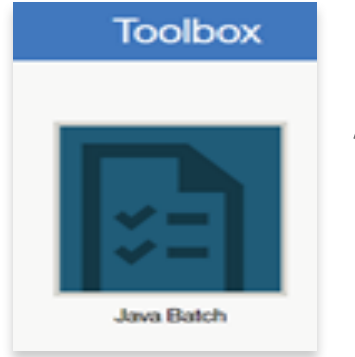

- Dashboard of batch jobs
- Custom filters
- Execution steps, detail, logs

#### URL - **https://.../adminCenter/#javaBatch** follows Admin Center tools pattern

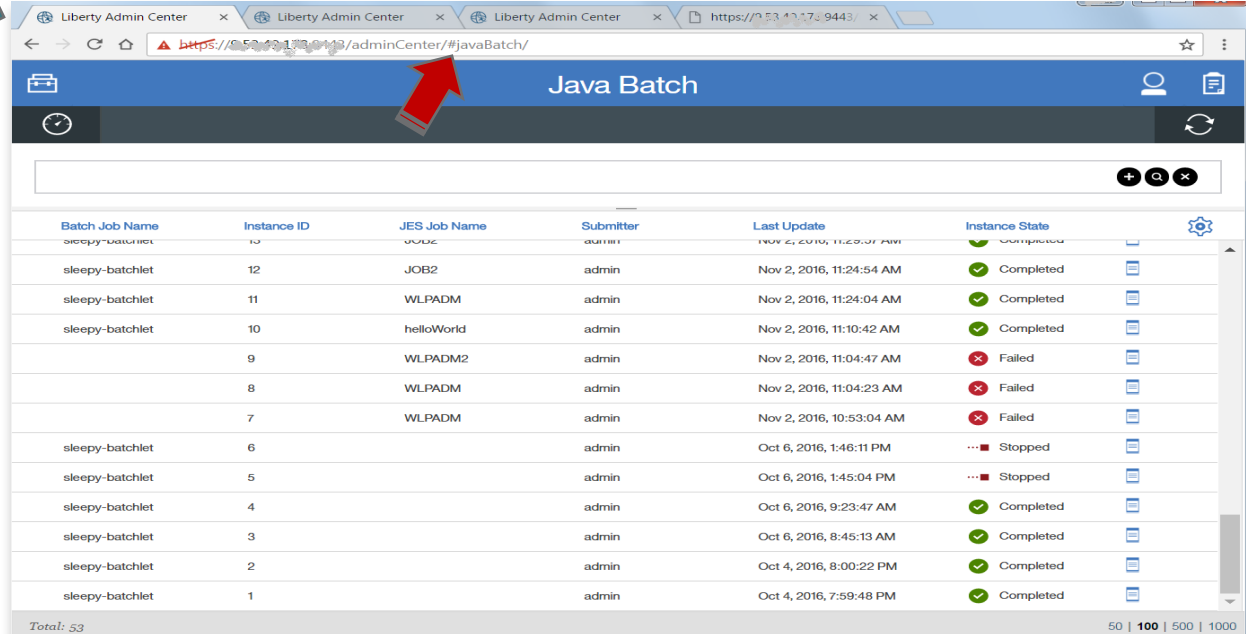

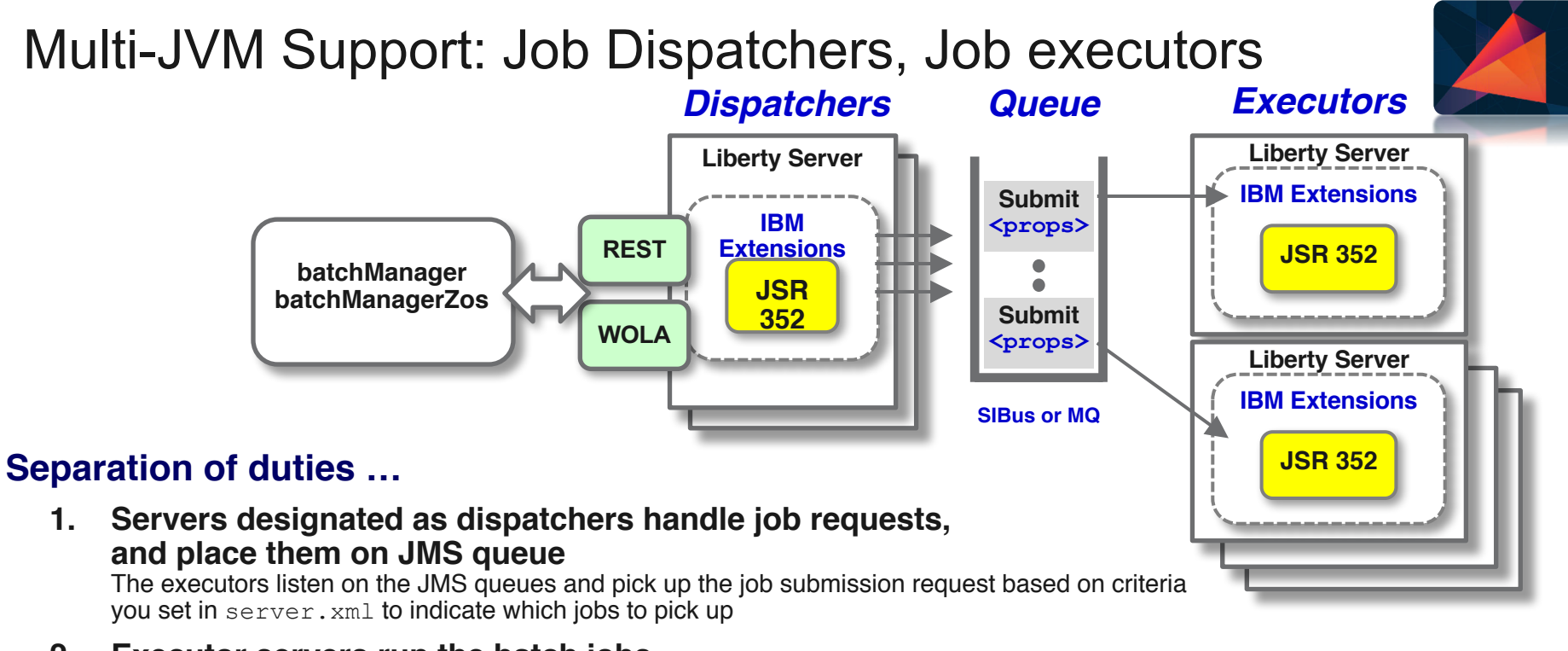

**2. Executor servers run the batch jobs**

Deploy the batch jobs where most appropriate; co-locate some batch jobs and others have their own server

**3. JMS queues (either Service Integration Bus or WMQ) serve as integration between two** This provides a mechanism for queuing up jobs prior to execution

> If the customer already has WMQ, why define additional Liberty servers to act as a JMS provider? Better to use WMQ.

#### Integration with Enterprise Schedulers

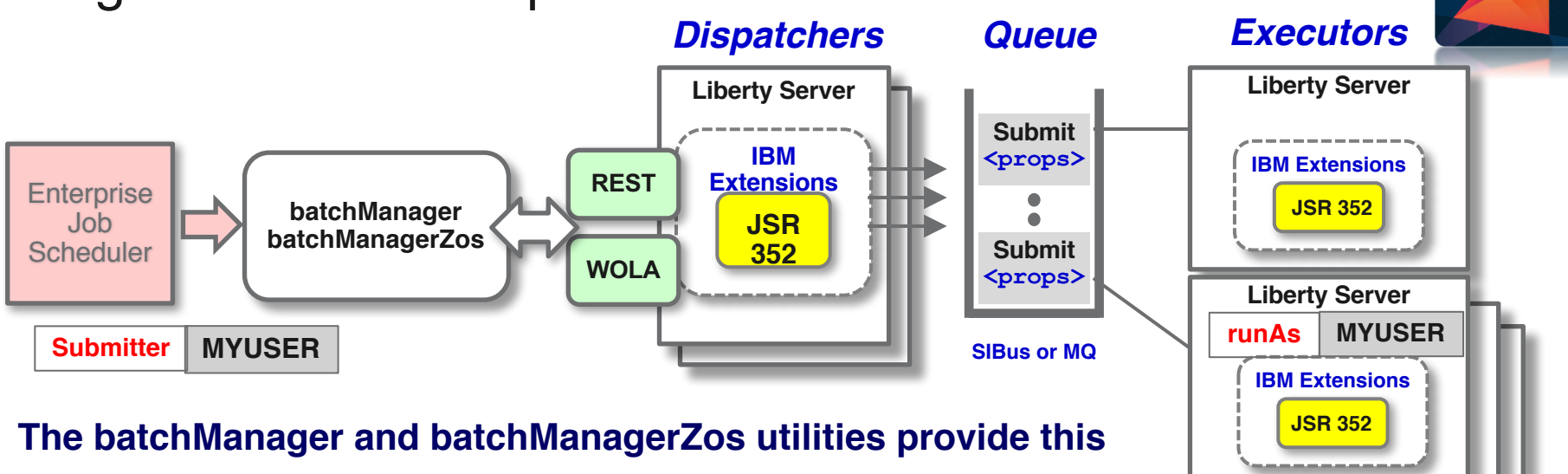

**1. batchManager is a command line interface that integrates with REST interface**

**This can be used on z/OS or on other platforms, same LPAR or across-LPARs**

**2. batchManagerZos is same command line interface but uses cross-memory WOLA.**

**Used on the same LPAR as the batch server, it is very fast because of cross-memory WOLA. The identity of the submitter can be propagated to the Liberty server running the batch application when using batchManagerZos with a SAF user registry**

**Submit jobs, check status of jobs, retrieve job logs**

#### Monitor batch jobs via JMS

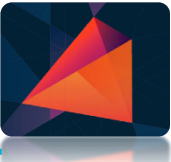

#### **Emit messages to a JMS topic space at key events during the batch job lifecycle:**

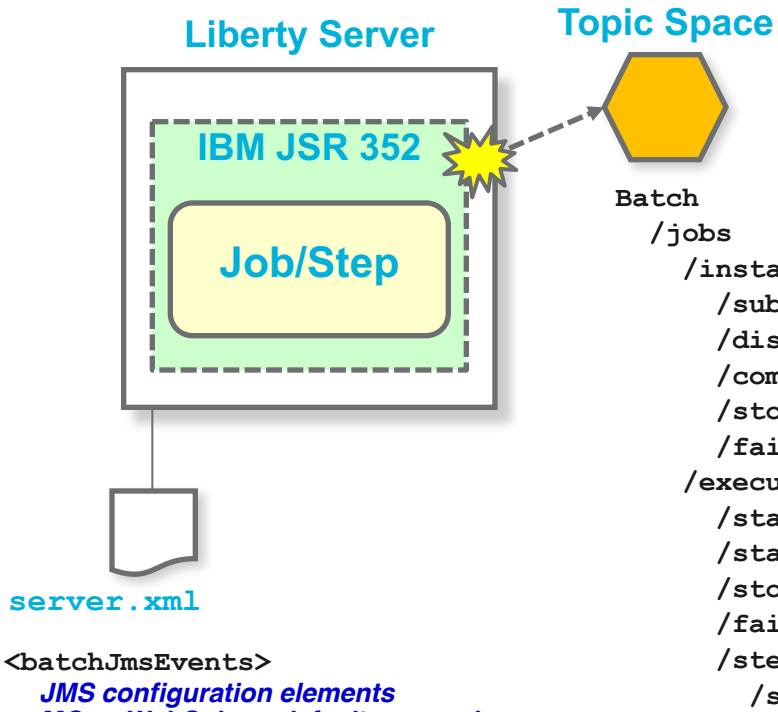

*MQ or WebSphere default messaging* **</batchJmsEvents>**

**/instance /submitted /dispatched /completed /stopped /failed /execution /starting /started /stopped /failed /step /started /checkpoint /completed**

*Subscription*

**A monitoring process can subscribe to a general topic of interest (completed jobs), or something more specific (job step checkpoints taken).**

**Monitoring Process**

**Can wildcard the subscription (for example,** batch/jobs/\***) and get everything under that.**

# WebSphere Liberty 17.0.0.1 Virtual Proof of Technology

- Each quarter we host a free webcast to explain all the great new stuff in WebSphere Liberty and host a Q&A & labs session.
	- **Speaker:**
		- § Alasdair Nottingham
			- IBM Senior Technical Staff Member, WAS Liberty Architect
	- **Agenda:**
		- Part 1: Executive summary: Liberty value and evolution
		- Part 2: Technical deep-dive: what's new in Liberty this quarter
		- Part 3: Labs with live support plus Q&A
	- **Schedule**
		- Session #1 (US): April  $12<sup>th</sup>$  from 1 pm to 3 pm ET (7 pm to 9 pm CET) Registration: http://ibm.biz/WebcastAprilvPoTSs
		- Session #2 (EU): April  $25<sup>th</sup>$  from 2 pm to 4 pm CET (8 am to 10 am ET) Registration: https://www.imwuc.org/p/ca/vi/sid=541

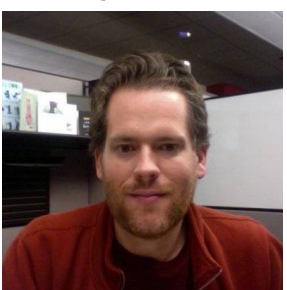

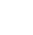

31

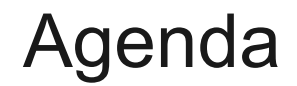

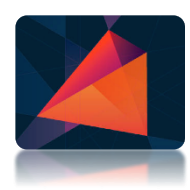

**Motivation** 

What's new in WAS Traditional?

What's new in WAS Liberty?

**What's new in WebSphere eXtreme Scale?**

Positioning and looking forward

#### WebSphere eXtreme Scale Integration

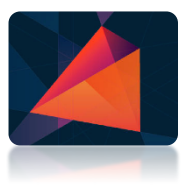

*Easily enable applications for caching of data to improve application performance, leveraging WebSphere eXtreme Scale packaging and entitlement with WAS v8.5.5*

- WebSphere eXtreme Scale packaged with WAS v8.5.5+ with entitlement by edition
- Enables installation of elastic caching with WXS on WAS server out of the box
- Gain the advantage of integrated caching
- Grow your environment to distributed caching servers as load increases **Entitlement by Edition**

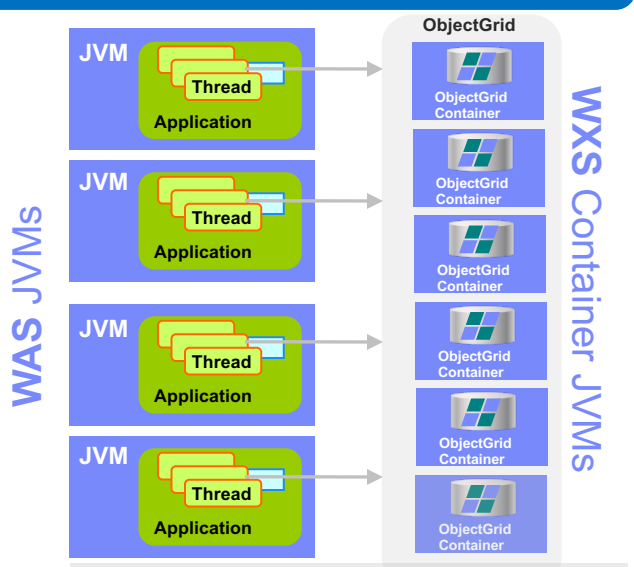

- $\bullet$  ND = Unlimited
- Base = HTTP Session and DynaCache
- z/OS = WXS client on z/OS
- Express/Liberty Core = N/A

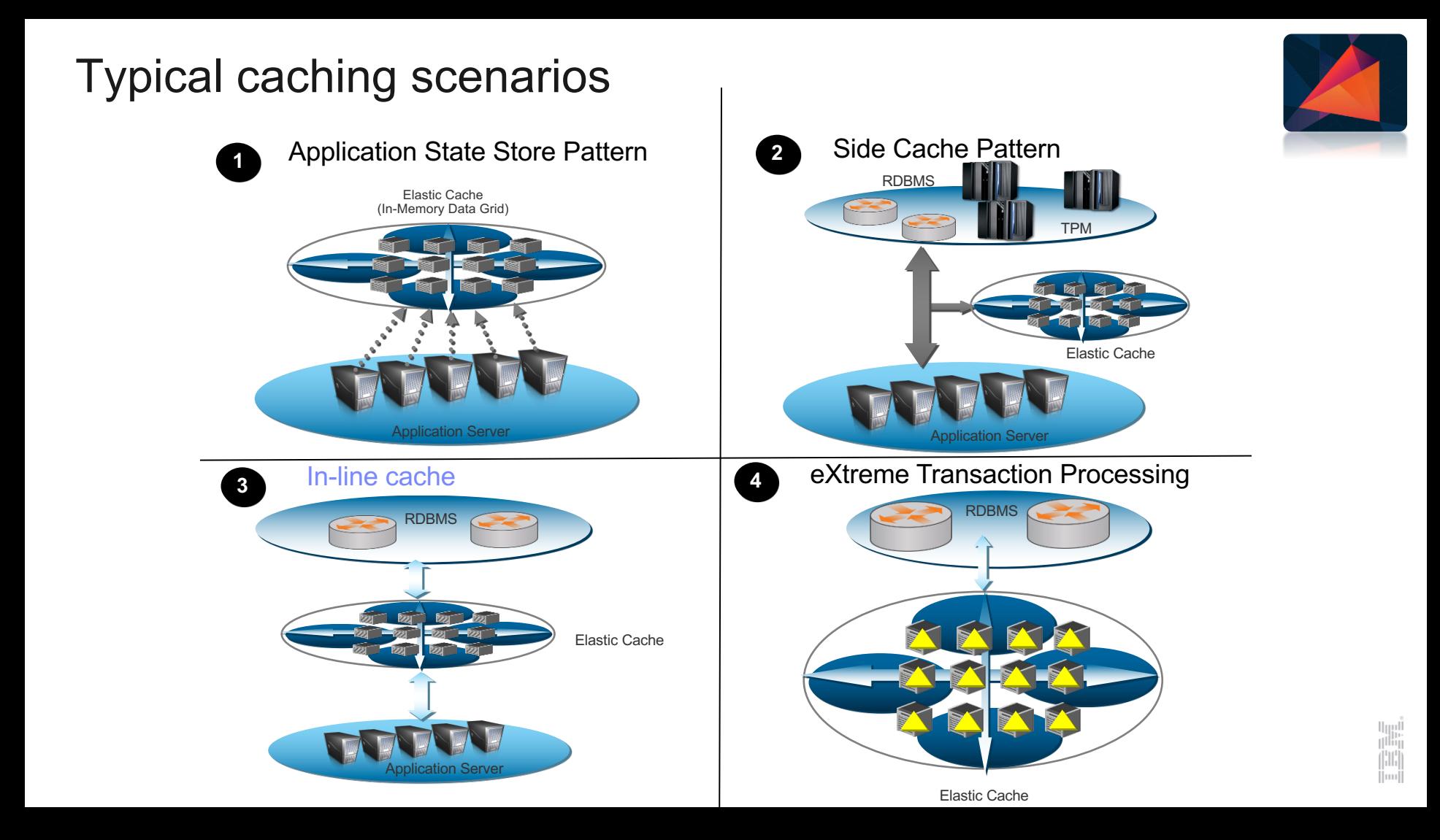

## WebSphere Extreme Scale-Ease of use enhancements

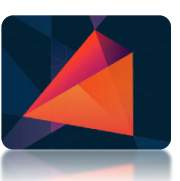

Configure an caching grid in minutes

#### **WebSphere Extreme Scale-Ease Highlights**

- Ease of configuring Liberty based WXS grid using scripting and Rest APIs
- WAS v9 Interoperability
- WXS-Liberty Deployment (XSLD) -- UI and Rest API to:
	- $\checkmark$  Create & Access Grids
	- $\checkmark$  Monitor Usage
	- $\checkmark$  Add Remove Capacity
	- $\checkmark$  Manage Grid
	- $\checkmark$  Manage and Monitor Cache Member Group

#### **XSLD is a new WXS feature; Not a new product offering!**

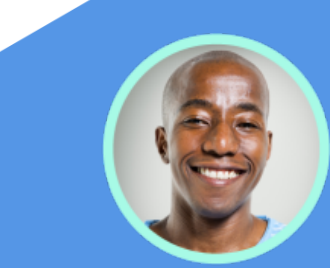

**Ron Enterprise Developer/Architect**

*"A developer can easily configure Liberty based WXS grid using scripting and Rest APIs"*

*"Enterprise Architect wants the highest performance from high-end hardware to achieve microsecond latency".*

## Various clients connect to XSLD servers for caching

- § **Liberty server running WXS client with the Liberty application using cache**
	- Liberty apps
	- Liberty Session apps
	- Liberty Dynacache apps
- **WAS server running WXS client with the WAS application using cache**
	- tWAS apps
	- tWAS Session apps
	- tWAS Dynacache apps
- **Other App Servers (Tomcat/Apache Servers)**
- **Standalone Java WXS client applications using cache**
- **All general clients running as web servers and using cache via HTTP/REST calls**

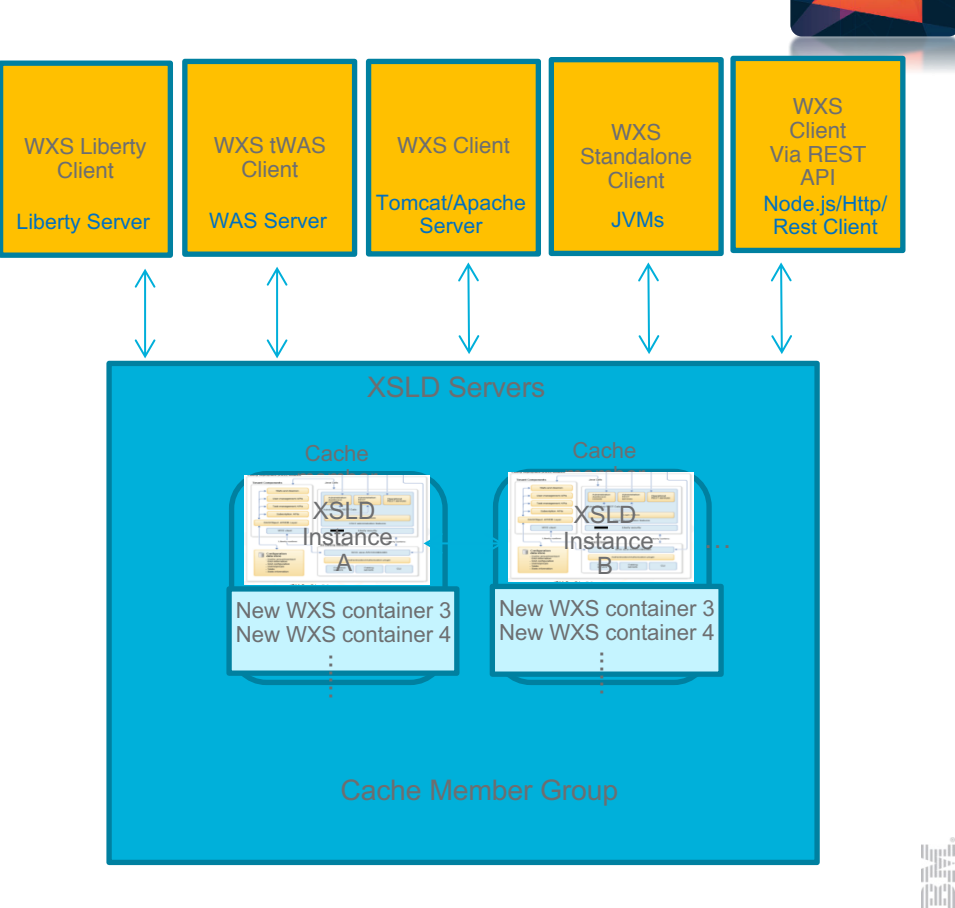

#### WebSphere eXtreme Scale 8.6.1 Fixpack 1

- § Released on Nov 28, 2016
- Highlights:
	- JCACHE support
	- XSLD Grid Template
	- XSLD Docker support on "Docker for Mac"
	- Ubuntu 16.04 support

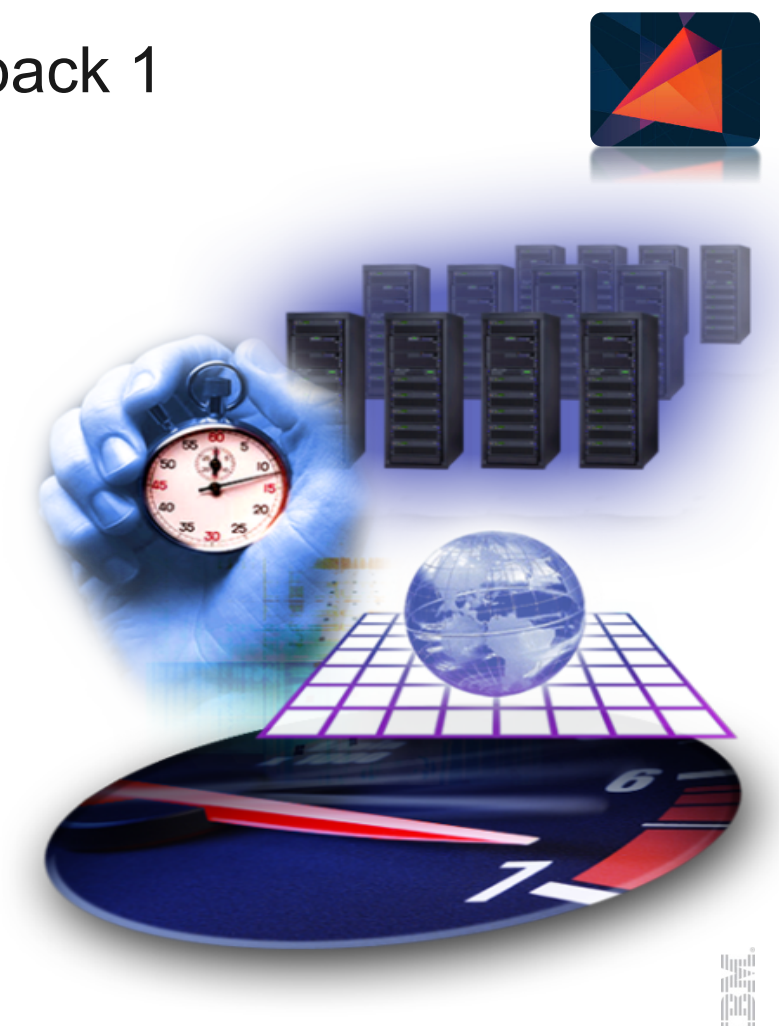

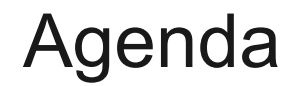

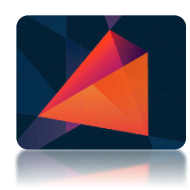

**Motivation** 

What's new in WAS Traditional?

What's new in WAS Liberty?

What's new in WebSphere eXtreme Scale?

**Positioning and looking forward**

## WebSphere supports the entire hybrid cloud landscape

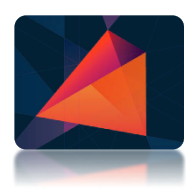

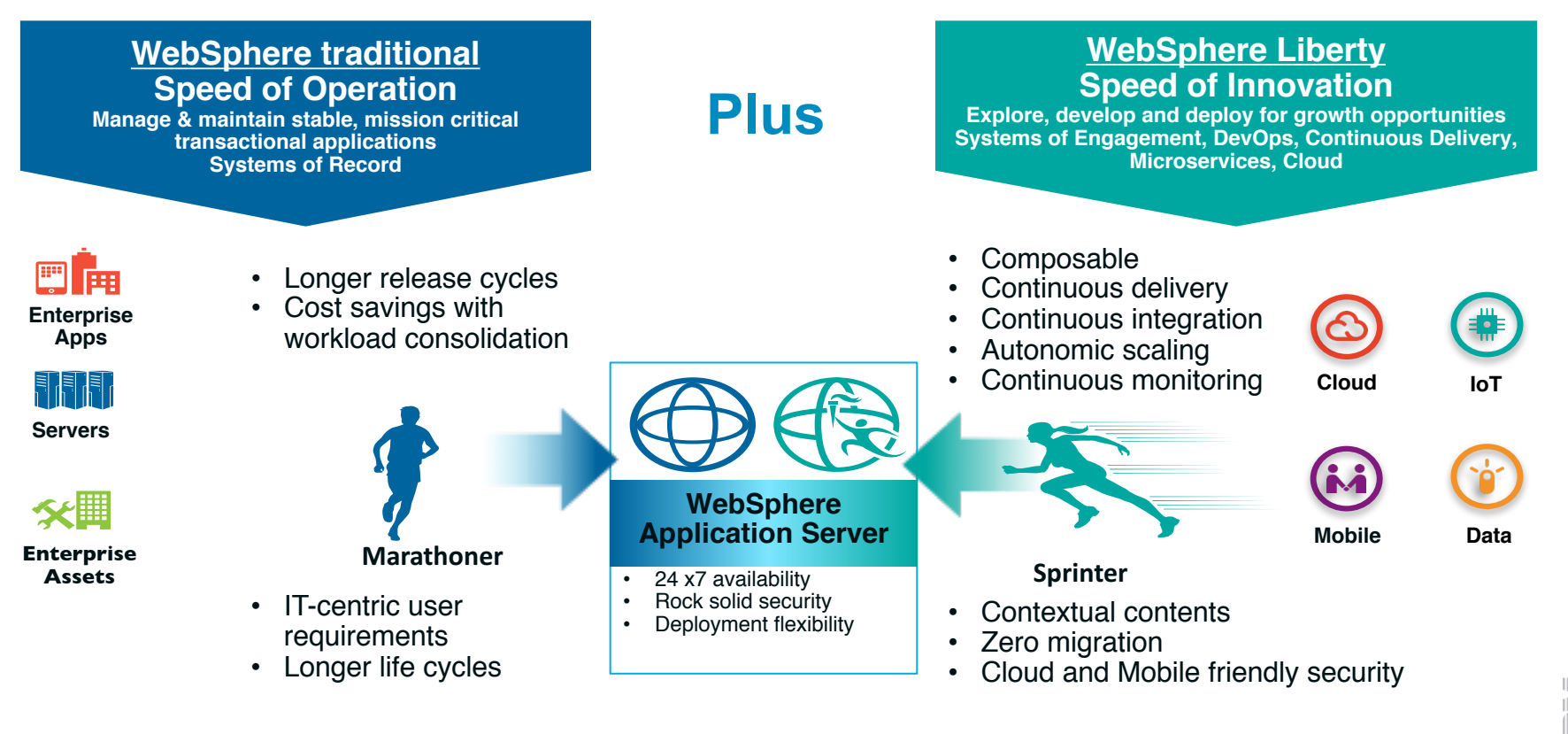

#### WAS Liberty Or WAS Traditional Server Farm

ame.

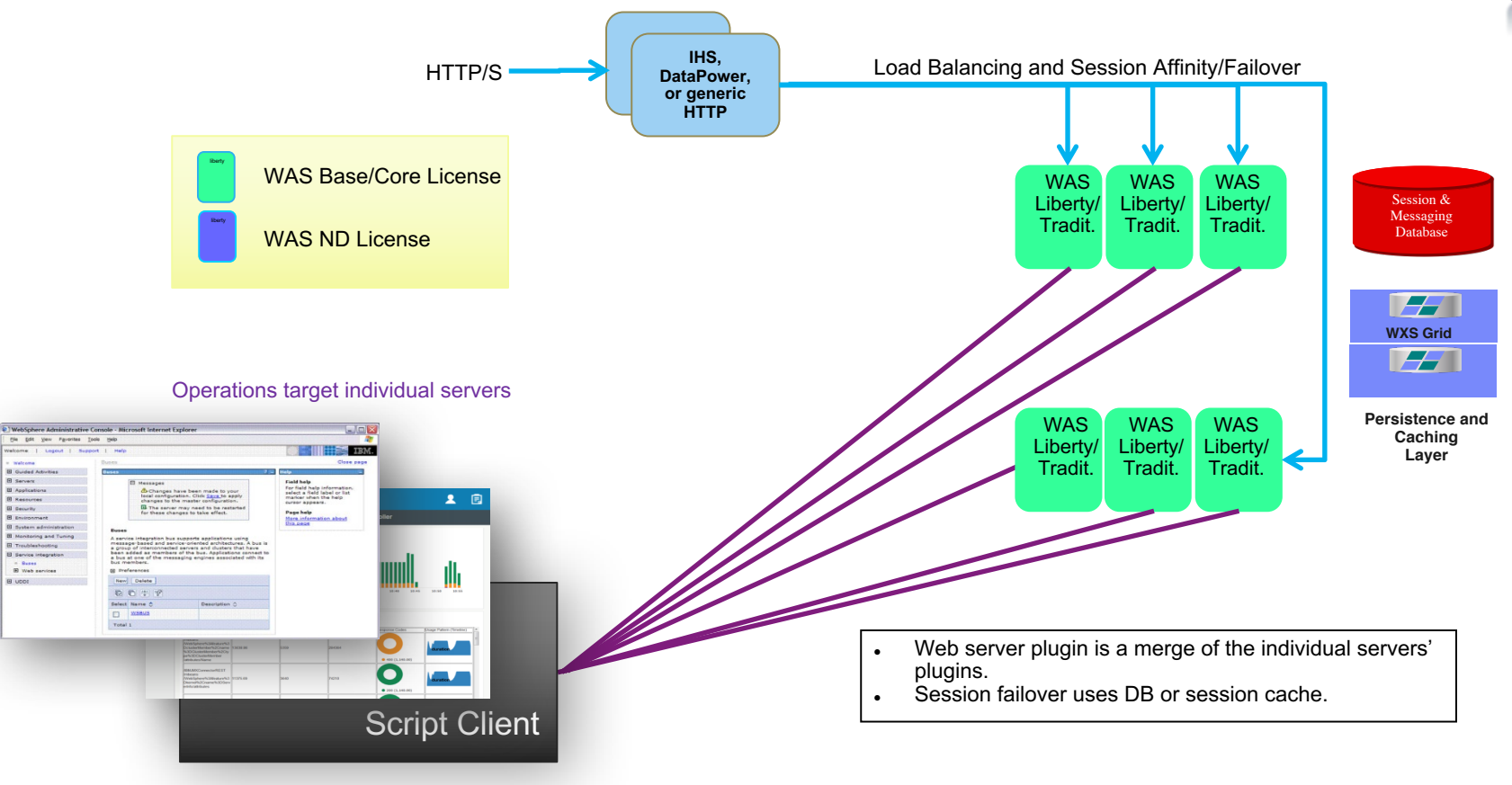

#### Intelligent Management Overview

![](_page_40_Picture_1.jpeg)

#### *Autonomic Computing - Providing Continuous Availability*

![](_page_40_Figure_3.jpeg)

![](_page_40_Picture_129.jpeg)

Enable interruption free application rollout. **Continuous availability** during app updates. **App Edition Mgmt** *Self-managing*

#### ND Intelligent Management: Also for Node.js & Docker *Collectives* **IHS** Load balancing and session affinity/failover HTTP/S Administratively **/DP** defined policy**collective** get dynamic 闤 liberty liberty liberty controllers topology **Docker** Trusted Added deploy rules and REST **Registry** API on controller for Liberty **liberty Node.js | Node.js | Node.js | Node.js** Docker and Node.js cluster Explore members .<br>Volkstpreksigh i bro.com  $\star$  0  $+5$ Ξ, liberty liberty liberty dynamic @ osmoler o docke-member **Duration** relayestemately Doder<br>Ar Fluming start/stop O Applications OAoplications nodajs-matribe Co. was marrive **Ar Ranning** \* Burring The greater color ratio ca 3 smitsr6/tpraick/kitm suffice/utpackships Admin Script **Dynamic Routing Collective Auto Scaling Health Management**  Controller starts and Controller provides routing Takes actions if policies updates to Plugin provisions cluster members are breached (Node.js added 16.0.0.3) (Node.js added 16.0.0.3)

# Intelligent Management with WAS ND

![](_page_42_Figure_1.jpeg)

![](_page_42_Figure_2.jpeg)

#### Choose Your WAS Platform

![](_page_43_Picture_152.jpeg)

5

## WAS EOS Announcements - September 13th 2016

![](_page_44_Picture_1.jpeg)

![](_page_44_Picture_143.jpeg)

![](_page_44_Picture_144.jpeg)

![](_page_44_Picture_145.jpeg)

EOM – End of Marketing EOS – End of Service EOES – End of Extended Support

- (1) After December 2018, Java SDK 6 support is limited to 'usage & known defects'
- (2) WAS on z/OS EOM will be Feb 2017. Announcement occurred in June 2016.
- (3) WebSphere Application Server Liberty has a single support stream for all product versions. Support for Java SE 6 with Liberty will end in September 2017 to allow the Liberty code and included open source packages to move forward.

## An Overview of WebSphere Migration Toolkits

![](_page_45_Picture_1.jpeg)

#### WebSphere Application Server Editions

1 PVU of Family Edition entitles:

1 PVU ND \*or\* 4 PVUs Base \*or\* 8 PVUs Liberty Core

OR mix & match

AND can redeploy new mix over time

REMEMBER: Devt desktops cost 0 PVU (\*) for any family member

![](_page_46_Figure_6.jpeg)

## Introducing the new Virtual Processor Core – VPC

![](_page_47_Picture_1.jpeg)

- § Newly introduced simplified license metric
	- The Virtual Processor Core (**VPC**) is sold as a monthly license charge
	- Will replace PVU as the WAS monthly pricing metric
		- § PVU remains as WAS perpetual licensing metric. No change.
- § Virtual Processor Core
	- Virtual Cores available to the operating system
		- 1 VPC for every VPC available to a virtual Servers Operating System, or 1 VPC for each physical core of a non-partitioned physical server
		- If the number of VPCs is greater than the physical cores, then you only need to license the number of physical cores on the machine
- Benefits to Customers
	- Simplifies Processor and Sub-capacity Licensing
	- Aligns to Cloud Hosted Solution Licensing standards across MSP's
	- Makes it easier for customers On-prem and in Cloud to stay in compliance<br>In general 1 VPC will be

![](_page_47_Picture_14.jpeg)

price equivalent to 70 PVUs

## Key reasons for upgrading to WAS 9

![](_page_48_Picture_1.jpeg)

- **Innovation Platform -** Take advantage of an additional development and new capabilities driven into WAS including being the first commercial software vendor to certify to Java EE7
- § **Cloud ready -** Take advantage of the WebSphere Java runtime on Bluemix, various vendor clouds or in a mix of hybrid cloud environments using instant runtimes, Docker images or virtual machines
- **Fit for Purpose server -** WAS 9 allows you choose the right fit server for your application with the Family Edition licensing option . WebSphere Liberty provides micro service capability to full qualities of service and Java EE7 compliance – choose the server that fits your application
- **Security -** stay current on Java versions for currency with security fixes. Use the latest security protocols in your applications
- § **Performance and Operational efficiency -** WAS 9 provides significant performance benefits with throughput over previous releases. Enhanced dynamic clustering, polygot administrative management and health management policies
- § **DevOps ready -** Ease-of-integrating WebSphere runtimes in the DevOps workflows for continuous integration and continuous delivery
- § **Cost effective License options -** WAS Family Edition mix and match the server editions that you need. New Virtual Processor Core (VPC) - a simplified license metric that is sold as a monthly license charge and is offered for WebSphere Application Server for on-premise deployments and on-cloud deployments.

#### Get started today

- 1. Start your migration at IBM's "One Stop Shop" for free tools and offers
- 2. Plan and estimate your migration path with the Migration Discovery Tool
- 3. Contact IBM or your IBM Business Partner & Join the WebSphere User Community

![](_page_49_Picture_4.jpeg)

![](_page_50_Picture_0.jpeg)

![](_page_50_Picture_1.jpeg)

![](_page_51_Picture_0.jpeg)

# the contract of the contract of the  $\blacktriangledown$

#### Useful Links – additional Informationen

![](_page_52_Picture_1.jpeg)

- § WebSphere Application Server Product Documentation (KnowledgeCenter): – http://www.ibm.com/support/knowledgecenter/SSAW57\_9.0.0
- WebSphere Application Server Beta Knowledge Center
	- http://www.ibm.com/support/knowledgecenter/was\_beta\_liberty/as\_ditamaps/wasbeta\_welcome\_wlp.html
- § WebSphere eXtreme Scale Product Documentation (KnowledgeCenter):
	- http://www-01.ibm.com/support/knowledgecenter/SSTVLU\_8.6.0/com.ibm.websphere.extremescale.doc/kc\_welcome-xs.html
- WebSphere Application Server Developer Tools
	- in Eclipse Marketplace or https://www.ibm.com/developerworks/mydeveloperworks/blogs/wasdev/entry/download?lang=en
- WebSphere Application Server Migration Toolkit
	- http://www.ibm.com/developerworks/websphere/downloads/migtoolkit/index.html
- WebSphere Application Server Migration Documents
	- http://www-01.ibm.com/support/docview.wss?rs=180&uid=swg27008724
- § IBM Redbooks (Handbooks with end-2-end examples how to use the product) 53 - http://www.redbooks.ibm.com/

#### Notices and Disclaimers

![](_page_53_Picture_1.jpeg)

Copyright © 2016 by International Business Machines Corporation (IBM). No part of this document may be reproduced or transmitted in any form without written permission from **IBM** 

#### **U.S. Government Users Restricted Rights - Use, duplication or disclosure restricted by GSA ADP Schedule Contract with IBM.**

Information in these presentations (including information relating to products that have not yet been announced by IBM) has been reviewed for accuracy as of the date of initial publication and could include unintentional technical or typographical errors. IBM shall have no responsibility to update this information. THIS DOCUMENT IS DISTRIBUTED "AS IS" WITHOUT ANY WARRANTY, EITHER EXPRESS OR IMPLIED. IN NO EVENT SHALL IBM BE LIABLE FOR ANY DAMAGE ARISING FROM THE USE OF THIS INFORMATION, INCLUDING BUT NOT LIMITED TO, LOSS OF DATA, BUSINESS INTERRUPTION, LOSS OF PROFIT OR LOSS OF OPPORTUNITY. IBM products and services are warranted according to the terms and conditions of the agreements under which they are provided.

#### **Any statements regarding IBM's future direction, intent or product plans are subject to change or withdrawal without notice.**

Performance data contained herein was generally obtained in a controlled, isolated environments. Customer examples are presented as illustrations of how those customers have used IBM products and the results they may have achieved. Actual performance, cost, savings or other results in other operating environments may vary.

References in this document to IBM products, programs, or services does not imply that IBM intends to make such products, programs or services available in all countries in which IBM operates or does business.

Workshops, sessions and associated materials may have been prepared by independent session speakers, and do not necessarily reflect the views of IBM. All materials and discussions are provided for informational purposes only, and are neither intended to, nor shall constitute legal or other guidance or advice to any individual participant or their specific situation.

It is the customer's responsibility to insure its own compliance with legal requirements and to obtain advice of competent legal counsel as to the identification and interpretation of any relevant laws and regulatory requirements that may affect the customer's business and any actions the customer may need to take to comply with such laws. IBM does not provide legal advice or represent or warrant that its services or products will ensure that the customer is in compliance with any law

#### Notices and Disclaimers Con't.

![](_page_54_Picture_1.jpeg)

Information concerning non-IBM products was obtained from the suppliers of those products, their published announcements or other publicly available sources. IBM has not tested those products in connection with this publication and cannot confirm the accuracy of performance, compatibility or any other claims related to non-IBM products. Questions on the capabilities of non-IBM products should be addressed to the suppliers of those products. IBM does not warrant the quality of any third-party products, or the ability of any such third-party products to interoperate with IBM's products. IBM EXPRESSLY DISCLAIMS ALL WARRANTIES, EXPRESSED OR IMPLIED, INCLUDING BUT NOT LIMITED TO, THE IMPLIED WARRANTIES OF MERCHANTABILITY AND FITNESS FOR A PARTICULAR PURPOSE.

The provision of the information contained h erein is not intended to, and does not, grant any right or license under any IBM patents, copyrights, trademarks or other intellectual property right.

IBM, the IBM logo, ibm.com, Aspera®, Bluemix, Blueworks Live, CICS, Clearcase, Cognos®, DOORS®, Emptoris®, Enterprise Document Management System™, FASP®, FileNet®, Global Business Services ®, Global Technology Services ®, IBM ExperienceOne™, IBM SmartCloud®, IBM Social Business®, Information on Demand, ILOG, Maximo®, MQIntegrator®, MQSeries®, Netcool®, OMEGAMON, OpenPower, PureAnalytics™, PureApplication®, pureCluster™, PureCoverage®, PureData®, PureExperience®, PureFlex®, pureQuery®, pureScale®, PureSystems®, QRadar®, Rational®, Rhapsody®, Smarter Commerce®, SoDA, SPSS, Sterling Commerce®, StoredIQ, Tealeaf®, Tivoli®, Trusteer®, Unica®, urban{code}®, Watson, WebSphere®, Worklight®, X-Force® and System z® Z/OS, are trademarks of International Business Machines Corporation, registered in many jurisdictions worldwide. Other product and service names might be trademarks of IBM or other companies. A current list of IBM trademarks is available on the Web at "Copyright and trademark information" at: www.ibm.com/legal/copytrade.shtml.